# **Java Api 7 Documentation**

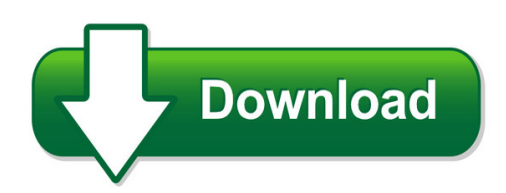

We have made it easy for you to find a PDF Ebooks without any digging. And by having access to our ebooks online or by storing it on your computer, you have convenient answers with java api 7 documentation. To get started finding java api 7 documentation, you are right to find our website which has a comprehensive collection of manuals listed. Our library is the biggest of these that have literally hundreds of thousands of different products represented. You will also see that there are specific sites catered to different product types or categories, brands or niches related with java api 7 documentation. So depending on what exactly you are searching, you will be able to choose ebooks to suit your own need Need to access completely for **Ebook PDF java api 7 documentation**?

ebook download for mobile, ebooks download novels, ebooks library, book spot, books online to read, ebook download sites without registration, ebooks download for android, ebooks for android, ebooks for ipad, ebooks for kindle, ebooks online, ebooks pdf, epub ebooks, online books download, online library novels, online public library, read books online free no download full book, read entire books online, read full length books online, read popular books online.

Document about Java Api 7 Documentation is available on print and digital edition. This pdf ebook is one of digital edition of Java Api 7 Documentation that can be search along internet in google, bing, yahoo and other mayor seach engine. This special edition completed with other document such as :

## **Faxage Internet Fax Api Documentation**

ec data systems confidential and proprietary - patent information available at http://www.faxage.com/patent\_notice.php page 8 of 81 overview the faxage internet fax ...

#### **Reference Guide Infoblox Rest Api**

2018 infoblox inc. all rights reserved. infoblox rest api reference guide – october 2018 page 1 of 98

#### **Advanced Java - Enos.itcollege.ee**

advanced java ix preface learning the basics of java is easy. but really delving into the language and studying its more advanced concepts and nuances

#### **Netsuite Openair Soap Api Reference Guide**

introduction to openair web services technology 1 netsuite openair soap api reference guideedit this variable with booktitle chapter 1 introduction to openair web

#### **Rbloomberg Manual - Findata.org**

to check if you have the version 3 api installed, go to c:\blp\api. you should see a folder named apiv3. to make sure it's working, you can navigate to c:blp\api\bin and run the bbapidemo app.

#### **Tc L Api Developer Guide - Trustcommerce Vault**

tc link api developer guide version 5.4.1 client use 019 trustcommerce. all rights reserved. client use only page | i contents about tc link ..... 1

#### **Documentation For Online Travel Site**

documentation for online travel site ashish khullar dushyant bansal saurabh gupta vianyak bhavnani 17th september 2008

## **Sap Gui Scripting User Guide - Synactive**

sap technical documentation 18.09.2003 sap gui scripting user guide 620 9 sap gui for java implements different recording modes for scripts. the scripting record

#### **Android Programming Basics - Core Servlets**

review from previous section • already installed – java 6 – eclipse – android sdk – eclipse adt plugin • already configured – android sdk components updated – eclipse preferences

## **General Rules - Ccc Contest System**

use of the internet, references and other tools during the contest, students may only use the internet for contest submission and con-sulting o cial programming language documentation.

## **The State Machine Compiler - Sourceforge**

2 about the speaker eitan suez is a java programmer living and working in austin, texas eitan is primarily known as the author of ashkelon, an open source tool for java api documentation

## **Sys/bios Inter-processor Communication (ipc) 1.25 (rev. E)**

sprugo6e—september 2012 preface 2 submit documentation feedback preface about this guide this document provides an overview of the inter-process communication (ipc) apis.

## **Daqnavi Software Development Package For Advantech Daq ...**

online download wwwadvanteccoroducts features daqnavi software development package for advantech daq products introduction daqnavi is a completed software package, for programmers to develop their application programs using advantech daq boards or devices.

## **Getting Started With Sapui5 - Self Learning Sap Center**

2 getting started with sapui5 here you find information on how to adjust your enviroment and to get started with some easy examples including

#### **The Python Language Reference - University Of Idaho**

the python language reference, release 3.2.3 release 3.2 date june 18, 2012 this reference manual describes the syntax and "core semantics" of the language.

## **Python Tutorial - University Of Idaho**

python tutorial, release 3.2.3 release 3.2 date june 18, 2012 python is an easy to learn, powerful programming language. it has ef?cient high-level data structures and a simple

## **Pelco Spectra Mini Ip Dome System Manual - Videoline Tvcc**

6 c3447m-b (8/09) welcome the spectramini ip dome system is accessible using a standard web browser (microsoftinternet explorer or mozillafirefox ). the ip dome system can also be used with an endura system as an endura enabled™ device or a third-party system with pelco's api interface. if you are using one of these

## **Matlab Notes For Professionals - Goalkicker.com**

matlab matlab notes for professionals notes for professionals goalkicker.com free programming books disclaimer this is an uno cial free book created for educational purposes and is

## **Hpe Synergy Cabling Interactive Guide - Apache Welcome Page**

hpe synergy cabling interactive guide part number: 872332-002 published: 1 2017 edition: 2 abstract this guide provides cabling procedures for hpe synergy components.

## **C Programming In Linux - Windegger.org**

download free books at bookboon.com c programming in linux 7 about the author, david haskins about the author, david haskins i was born in 1950 in chelsea, london, but grew up in new zealand returning to england in 1966.

# **Deep Dive Into Rpg Free-form - Omniuser.org**

3 2017 ibm corporation3 fully free-form rpg ptfs for 7.1 and 7.2 provide the ability to code free-form rpg starting in column 1 and going to the end of the line ...

# **Ecom™ Installation Manual - Econtrols.com**

ecom™ driver e204600x installation manual document no: epc0062 rev c page 2 of 11 enovation controls llc. confidential and / or proprietary information.

# **Providing Rpg Web Services On Ibm I.ppt [recovered]**

7 how do they work? http starts with a request for the server • can include a document (xml, json, etc) • document can contain "input parameters"

# **Manual De Integraci Con El Tpv Virtual Para Comercios ...**

manual de integraci con el tpv virtual para comercios con conexi por web service versi: 2.1 20/09/2016 rs.te.cel.man.0004 redsys c/ francisco sancha, 12 28034 madrid espa

# **Deloppement Android - Univ-orleans.fr**

7.1 thonie 60 7.2 reau 61 7.3 bluetooth 62 7.4 localisation 63 7.5 capteurs 65 7.6 cama 67 7.7 secure element et nfc 67 8 deloppement client serveur 69

## **Parameters And Prototypes - Scott Klement**

9 look out, it's a trick! fqsysprt o f 132 printer d data ds d name 10a d address 30a

#### **Cisco Unified Communications Manager Architecture**

4 chapter 1: cisco unified communications manager architecture cucm overview cisco uni?ed communications (uc) is an ip-based communications system integrating

## **The Implementation Of Lua 5**

of incremental garbage collection in the upcoming lua 5.1. both features are specially important for games. in this paper, we discuss the main noveltiesof the implementation of lua 5.0,

#### **Ilo5 ???????? - Jpn.nec.com**

2017?12? nec nx7700x???? ilo5 ???????? 1 ? ???? 2 ? ilo ?????? 3 ? ilo web???????????